**东方财富app如何查看股票平均成本东方财富网怎么看股**

**票-股识吧**

 $A \t\t 60 \t\t B \t\t 90$ <br> $000 \t 602 \t 30$  $\begin{array}{cccc}\nA & \textrm{000} & \textrm{002} & \textrm{300} & \textrm{000} & \textrm{002} & \textrm{000} & \textrm{000} & \textrm{000} & \textrm{000} & \textrm{000} & \textrm{000} & \textrm{000} & \textrm{000} & \textrm{000} & \textrm{000} & \textrm{000} & \textrm{000} & \textrm{000} & \textrm{000} & \textrm{000} & \textrm{000} &$  $00001$   $002001$   $30001$ B 20 2022 12 21

 $\&$  and  $\&$   $\&$ **;指数?**  $\mathbf{u} = \mathbf{u}$ 

可以到新一代大智慧里面打入998003,可以查看到"平均股价"指数。

**四、行情软件的K线图上怎么看股票的成本价平均线?**

 $\text{app}$ 

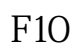

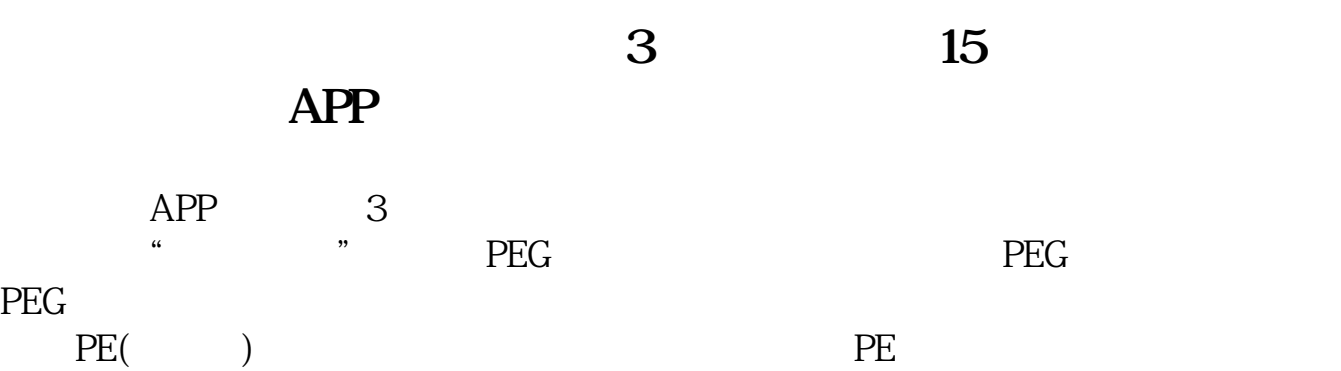

PEG<br>

 $\text{PEG}=\text{PE}/(\text{PEG}+\text{10})$ 

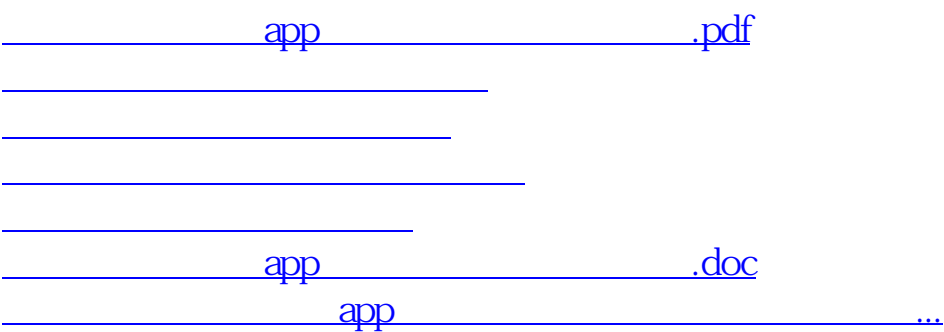

<https://www.gupiaozhishiba.com/store/32624139.html>